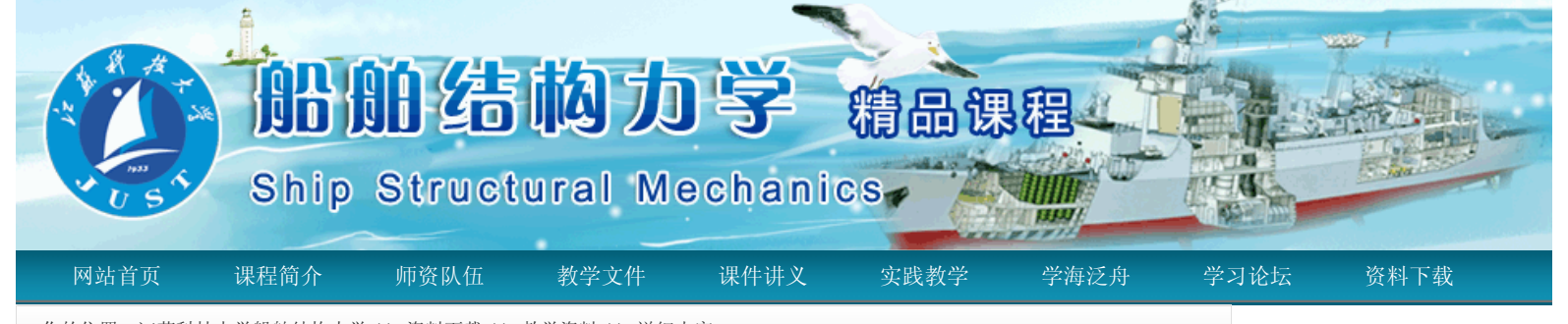

你的位置:江苏科技大学船舶结构力学 >> 资料下载 >> 教学资料 >> 详细内容

## 多媒体教学的实践与思考

发布: 2010-9-21 10:12 | 查看: 70次

如何将现代技术成功地应用于教学,是世界各国竞相研究和急需攻克的课题。三年多来,苏州市广大教育 工作者大胆 探索、勇于实践,将多媒体应用于课堂教学,显著地提高了课堂教学的质量和效率。这一教育科研 成果在苏州市迅速 普及和推广,一场课堂教学革命正在悄然兴起。本文试就多媒体教学的效果,发展历程,多 媒体课件的制作原则以及 对传统教育的挑战等方面谈些体会和认识。

一、多媒体教学的效果

 "大气压强"这堂课是初中物理的难点和重点。一位仅有四年教龄的青年教师运用多媒体进行辅助教学, 在一节课内 就轻松自如地完成了原来需要两课时的内容,学生对基木概念掌握的牢固程度以及运用的灵活性, 都远远超过了用传 统教学手段进行教学的效果。测试表明,教学质量比用传统方法授课提高了一倍以上。一般 来说,教师讲授马德堡半 球实验时,把两个马德堡半球合在一起,抽掉里面的空气后叫一个学生拉一下,拉不 开,就证明大气压强的存在。但 是,究竟大气压强有多大?学生没有感受,印象不深。采用多媒体,可以在课 堂里模拟300多年前的马德堡半球实验, 分拉两个半球的马匹从2匹增加到4匹、8匹,直到16匹,再配以紧张而 有节奏的马赛进行曲伴奏,直到"啪"的一声,把 两个半球拉开,声像并茂,把学生带入了现场实验情景,所 有学生都十分投入。采用多媒体对马德堡半球进行剖析讲 解,强化了学生对大气从四面八方施压给半球的基本 概念的理解。以往教师做测量大气压强量值的托里拆利演示实验 时,由于无法改变教室里的大气压强,只能凭 嘴讲:随着大气压强的变化,管内水银柱的高度也会发生相应变化。而 运用多媒体后,就能模拟这一过程。运 用大气压强原理制成的活塞式抽水机及离心式抽水机,不少教师因为这部分不 作考试内容,往往就略去不讲,即使讲,也只能在挂图上讲解,学生往往一知半解,无法看到抽水机的动态工作过 程。而多媒体却方便地解决 了这一问题。以讲解活塞式抽水机工作原理为例,当活塞提起时,圆桶内形成一个低压 区,下边大气压强将阀 门冲开,使整个圆桶内形成低压区,外面的大气压就把水压入桶内。这一动态过程是在一瞬间 完成的,而运用 多媒体教学即可视学生理解程度,随时停顿或放慢速度,以便讲解清楚。这样,就化难为易,使所有 的学生都 能一目了然地掌握抽水机的工作原理。

 "24时记时法"是小学数学教学难点,然而,一个仅有两年教龄的青年教师运用多媒体教学课件进行辅助 教学,配以 动画、录像、声音、文字、计算机随机出题,12时与24时计时法的互换算,时钟转动与线段计时同 步延伸运动等等, 将这堂课上得有声有色。一道综合应用题要求学生计算坐火车从上海出发,途经苏州、南京 、泰安等地到达北京所花 的时间,计算机屏幕上同时展示了火车运行的动态过程以及上海东方明珠电视塔、苏 州虎丘山、南京长江大桥、泰山 南天门和北京天安门,极大地激发了学生的学习兴趣,使课堂气氛进入高潮。

 以上两堂课于1996年5月16日向江苏省全省展示后,引起强烈反响,《人民日报》、《中国教育报》、《新 华日 报》以及香港和美国的报纸都及时地报导了这一科研成果。目前,已有上千个由教师和学生自己开发的多 媒体课件广 泛地运用于中小学和幼儿园。来自苏州市一中的实验报告表明,他们开发的40多个多媒体课件应用 于课堂教学后,普 遍提高教学质量40%,节省时间50%,总计能提高效益一倍左右。民治路幼儿园采用多媒体讲 授"准点和准点半",只用 了一课时就完成了原本需要两课时的内容。苏州市聋哑学校教会学生在计算机上画 图以后,聋哑学生的创造性潜能得 到充分显示,他们采用计算机设计的彩色图案精美绝伦,不仅超越了自我, 也超越了正常的健康儿童。

 学生参与多媒体创作既开发了自身的潜能,也为教学提供了新的思路。苏州中学一位学生设计制作的智能 化围棋比 赛软件获江苏省OEH多媒体创作一等奖。另一位学生为了形象地表达功和能的转换与守恒关系,自学了 大学《普通物 理学》教材的相关部分,用力和距离相乘的"面积"形象地展示了功能转换和能量守恒定律,深 入浅出地阐述了这一内 容。一位初中学生用不到半天时间制成了船闸工作示意图,通过二维动画生动形象地展 示了船过水闸的运作过程。教 学相长,学生创作的多媒体课件不仅有利于提高课堂教学效益,而且提高了学生 的学习兴趣,为开发创造性思维能力 提供了用武之地。

二、多媒体教学的发展历程

科学技术是第一生产力。历史上生产工具的革新往往会引发一场生产力革命,蒸汽机和电动机的发明引发 了工业革

命, 计算机的发明引发了信息革命。可是, 计算机在教育领域中引发的革命却姗姗来迟。其中有许多 原因, 最重要的 是受计算机发展水平的制约。多媒体进入教学领域,国际上也是近三四年的事。美国克林顿总 统1996年才宣布要在每 所中小学推广多媒体教学,法国政府计划从1995年到1998年在高中重点发展多媒体教学 ,多媒体教学处于世界前沿的 新加坡1997年计划在全国试验,1998年在全国推广。1995年,当江苏省教科所为 苏州市展示了多媒体计算机的功能及 介绍了国际上多媒体教学的发展背景后,我们立即意识到,一个新的机遇 已经展现在眼前。在多媒体教学上,我们与 发达国家在同一条起跑线上,凭着广大教师的聪明才智和奉献精神,我们有希望走在这场革命的前列。苏州市教科所 主动请缨,省教科所把多媒体教学的攻关任务作为课题下达 我所。从1995年10月18日开始,苏州市的多媒体教学大体 经历了科研攻关、扩大实验和普及推广三个阶段。

 (一)科研攻关阶段。从1995年10月至1996年5月为科研攻关阶段。我所与市教研室通力合作,组建了"初 中物 理"和"小学数学"两个课题组。课题组经多次观摩研讨,了解熟悉多媒体计算机的功能,然后编写"创 意流程书"。在编 写"创意流程书"的过程中,出现了两种有分歧的意见。一种意见认为,要将整堂课的内容 全部用多媒体来教学,另一 种意见认为多媒体不能包揽一切,应该解决重点难点。我们支持了第二种意见,并 取得了共识。在省教科所的及时指 导下,开发制作了一批中学物理和小学数学的课件。其间,进行了反复的试 验和修改。为了检验高新技术在课堂教学 中的作用,我们尽量减少人为因素,大胆起用了青年教师,于江苏省 首届OEH多媒体课件展示会上开出公开课,一举 成功。

 (二)扩大实验阶段。从1996年7月至1997年7月为扩大实验阶段。为了迅速推广多媒体教学的成果,在市 教委的统 一部署下,我所在一年时间内共组织了八次培训班。全市各学校派出一至二名骨干教师接受培训。入 上一篇 わかし しょうしょう しゅうしょう しゅうしゅん しゅうしゅん しゅうしゅん おおとこ 下一篇 しゅうしょく

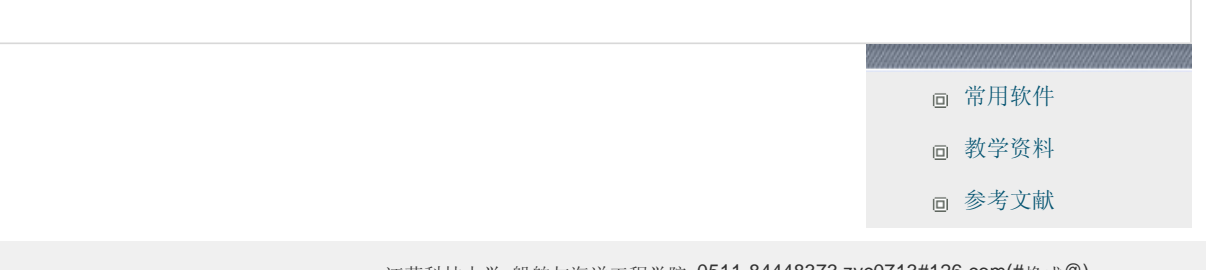

江苏科技大学 船舶与海洋工程学院 0511-84448373 zyc0713#126.com(#换成@) Copyright © 2009-2010 All Rights Reserved 网站管理 制作与维护:东极软件